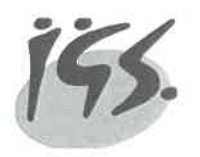

**Integrierte Gesamtschule** Osterholz-Scharmbeck mit gymnasialer Oberstufe

## Leituna SEK II

Osterholz-Scharmbeck 15.12.2020

# Einbringverpflichtung "Schulischer Teil der Fachhochschulreife" Bezug: AVOGOBAK, § 17, vom 19. Mai 2005, geändert durch die Verordnung vom 04. September 2018

Es müssen insgesamt 15 Kurse in zwei aufeinander folgenden Semestern eingebracht werden. Es sind maximal 4 Unterkurse möglich, davon maximal 2 in P1 und P2.

- 1. P1 und P2 werden in doppelter Wertung eingebracht: dabei müssen insgesamt 40 Punkte erreicht werden: Beispiel I: 2x MA: 7 Punkte, 2x BI: 3 Punkte Ergebnis=  $20x2 = 40$  Punkte = erfüllt Beispiel 2: EN 4 und 5 Punkte, 2x DE5 Punkte Ergebnis=19x2=38 Punkte= nicht erfüllt
- 2. 2x P3 und 9 weitere Kurse: mindestens 9x5 Punkte und mindestens 55 Punkte insgesamt in einfacher Wertung.

Pflichtfächer die eingebracht werden müssen:

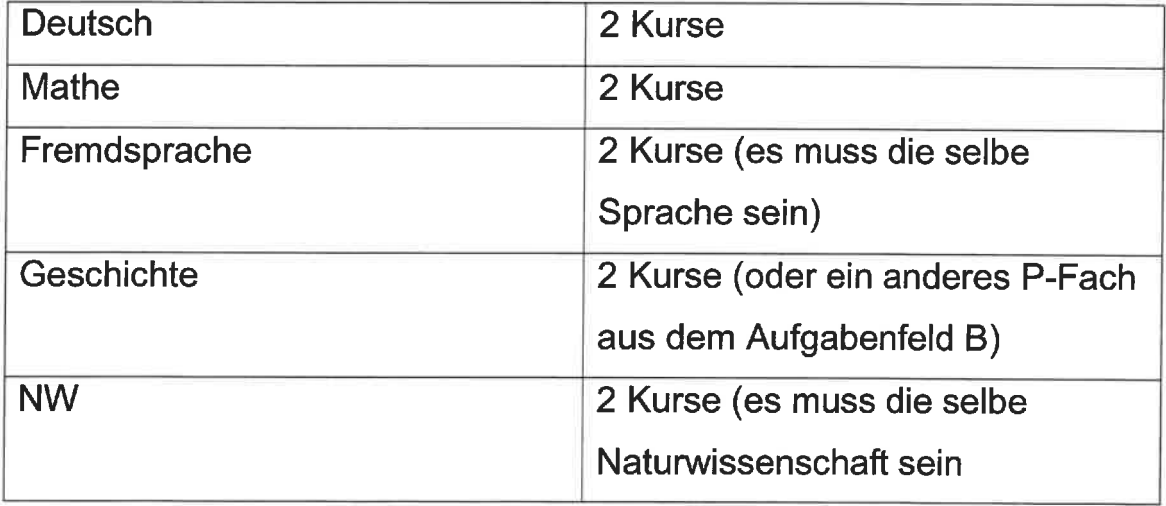

Printz Dezember 2020

(AVO-GOBAK = Verordnung über die Abschlüsse in der gymnasialen Oberstufe)

Stand: Januar 2021

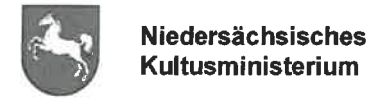

## Hinweise zum Erwerb der Fachhochschulreife. insbesondere zu den Praktikumsregelungen

## **Allgemeine Hinweise:**

Die Fachhochschulreife kann durch das Absolvieren unterschiedlicher Bildungswege erreicht werden und ist ein Beispiel für die Durchlässigkeit des niedersächsischen Schulsystems. Wesentlicher Bestandteil dieser Hochschulzugangsberechtigung ist neben dem Nachweis der Studierfähigkeit zusätzlich jeweils der Erwerb berufsbezogener Kompetenzen. Hierfür sind für die unterschiedlichen Personenkreise individuelle Regelungen zu beachten. Insbesondere gilt<sup>1</sup> für ...

## 1. ... Schülerinnen und Schüler der Klasse 11 der Fachoberschule:

In Klasse 11 der Fachoberschule ist ein gelenktes Praktikum in einem Betrieb oder in einer gleichwertigen Einrichtung (Praktikumseinrichtung) im Gesamtumfang von mindestens 960 Stunden abzuleisten. Das Praktikum muss in einer Praktikumseinrichtung abgeleistet werden, die der gleichen Fachrichtung zugeordnet werden kann wie der Unterricht des berufsbezogenen Lernbereichs, an dem die Schülerin oder der Schüler teilnimmt (§ 2 Abs. 1 der Anlage 5 zu § 33 der Verordnung über berufsbildende Schulen (BbS-VO)).

Das Praktikum soll in einschlägigen Betrieben oder gleichwertigen Einrichtungen auf unterschiedlichen Arbeitsplätzen abgeleistet werden und muss geeignet sein, einen möglichst umfassenden Überblick über betriebliche Abläufe sowie Inhalte einer entsprechenden Berufsausbildung zu vermitteln. Teile des Praktikums können in Werkstätten berufsbildender Schulen abgeleistet werden. Diese Anteile sollen 240 Stunden nicht überschreiten (Nr. 7.1.2) des Ersten Abschnitts der Ergänzende(n) Bestimmungen für das berufsbildende Schulwesen (EB-BbS)).

Die Einschlägigkeit des Praktikums bezieht sich auf die entsprechende Fachrichtung und ggf. den entsprechenden Schwerpunkt der besuchten Fachoberschule. Als Praktikumsbetriebe sind besonders Unternehmen geeignet, die selbst ausbilden oder die Möglichkeit dazu haben. Es soll auf unterschiedlichen Arbeitsplätzen abgeleistet werden, um zu verhindern. dass die Jugendlichen ausschließlich als Aushilfskräfte eingesetzt werden oder dass ein Praktikum in einem Kleinstbetrieb durchgeführt wird, in dem nur einzelne Kenntnisgebiete oder Fertigkeiten beschränkten Umfangs vermittelt werden können.

<sup>&</sup>lt;sup>1</sup> Die vollständigen Rechts- und Verwaltungsvorschriften sowie ein Vertragsmuster für ein Praktikum können auf der Homepage des Niedersächsischen Kultusministeriums aufgerufen werden: http://www.mk.niedersachsen.de/portal/live.php?navigation id=1986&article id=6456& psmand=8

Es wird empfohlen, dass der Praktikumsbetrieb und die Praktikantin oder der Praktikant die jeweiligen Rechte und Pflichten in einem schriftlichen Vertrag<sup>1</sup> festlegen. Das Praktikum soll während des gesamten Schuljahres einschließlich der Ferienzeiten durchgeführt werden. Urlaub kann nur während der Ferienzeiten und in Abstimmung mit dem Praktikumsbetrieb genommen werden. Für das Praktikum ist zu Beginn des Besuchs der Fachoberschule ein Praktikumsplan zu erstellen, der der berufsbildenden Schule zur Anerkennung vorzulegen ist. Die Schule übernimmt die Beratung hinsichtlich der Inhalte und Durchführung.

Die Praktikumseinrichtung bescheinigt der Schülerin bzw. dem Schüler die Art und den erreichten Gesamtumfang des abgeleisteten Praktikums. Die Schule entscheidet anhand der Praktikumsbescheinigung über die ordnungsgemäß erfolgte Durchführung des Praktikums als zusätzliche Voraussetzung für die Versetzung der Schülerin bzw. des Schülers in die Klasse 12 der Fachoberschule gem. § 4 der Anlage 5 zu § 33 der BbS-VO.

Weitere Informationen sind direkt bei den berufsbildenden Schulen vor Ort zu erhalten.

### 2. ... Absolventinnen und Absolventen einer Berufsfachschule oder der Einführungsphase eines Beruflichen Gymnasiums vor Eintritt in die Klasse 12 der Fachoberschule:

Erfolgreiche Absolventinnen und Absolventen einer Berufsfachschule oder der Einführungsphase eines Beruflichen Gymnasiums können nach § 3 Abs. 2 Nr. 4 der Anlage 5 zu § 33 BbS-VO in die Klasse 12 der Fachoberschule aufgenommen werden, wenn sie ein Praktikum von mindestens 960 Stunden nachweisen, das inhaltlich dem der Klasse 11 der Fachoberschule entspricht. Der Unterschied zum Praktikum in der Klasse 11 besteht darin, dass dieses Praktikum nicht unmittelbarer Bestandteil eines Bildungsganges ist und die Praktikantinnen und Praktikanten deshalb keinen Schülerstatus haben.

Nach Beendigung des Praktikums und Vorlage der Praktikumsbescheinigung erkennt die aufnehmende berufsbildende Schule dieses Praktikum an, wenn die qualitativen und quantitativen Anforderungen erfüllt sind. Es empfiehlt sich daher, die interessierten Schülerinnen und Schüler vor Beginn des Praktikums zu beraten und die Kriterien deutlich zu machen, die für die spätere Anerkennung des Praktikums durch die Schule zu Grunde gelegt werden.

Die in den EB-BbS geforderten Praktikumsbedingungen sind vollständig einzuhalten. Die Einschlägigkeit des Praktikums richtet sich nach der Fachrichtung oder nach dem Schwerpunkt der zuvor besuchten Berufsfachschule oder des Beruflichen Gymnasiums. Der Eintritt in Klasse 12 der Fachoberschule ist ebenfalls nur in der gleichen Fachrichtung oder dem gleichen Schwerpunkt möglich.

Weitere Informationen sind direkt bei den berufsbildenden Schulen vor Ort zu erhalten.

### 3. ... ehemalige Schülerinnen und Schüler, die die Qualifikationsphase der gymnasialen Oberstufe, des Beruflichen Gymnasiums, des Abendgymnasiums oder des Kollegs mit dem schulischen Teil der Fachhochschulreife verlassen haben:

Der Erwerb der Fachhochschulreife richtet sich nach § 1 Abs. 3 der Verordnung über die Abschlüsse in der gymnasialen Oberstufe, im Beruflichen Gymnasium, im Abendgymnasium und im Kolleg (AVO-GOBAK). Danach wird der schulische Teil der Fachhochschulreife durch bestimmte Leistungen in der Qualifikationsphase erworben sowie der berufsbezogene Teil

- a) durch eine erfolgreich abgeschlossene, durch Bundes- oder Landesrecht geregelte Berufsausbildung.
- b) durch ein mindestens einjähriges geleitetes berufsbezogenes Praktikum oder
- c) durch Ableistung eines mindestens einjährigen Freiwilligendienstes nach dem Jugendfreiwilligendienstegesetz oder dem Bundesfreiwilligendienstgesetz oder eines mindestens einjährigen freiwilligen Wehrdienstes nach § 58b Soldatengesetz - SG.

Gleichzeitig wird in Nr. 1.1 der Ergänzenden Bestimmungen zu der o. g. Verordnung (EB-AVO-GOBAK) festgelegt, dass das mindestens einjährige geleitete berufsbezogene Praktikum hinsichtlich der qualitativen Anforderungen den Vorschriften über das Praktikum in der Klasse 11 der Fachoberschule (siehe Abschnitt 1) entsprechen muss. Das Praktikum muss mindestens für ein volles Jahr absolviert werden und soll im Umfang der Beschäftigung einer Vollzeitarbeitskraft entsprechen. Der für die Klasse 11 der Fachoberschule vorgeschriebene Mindestumfang von 960 Stunden berücksichtigt den gleichzeitig vorgeschriebenen wöchentlich zweitägigen Besuch der Fachoberschule und ist für das einjährige Praktikum nach § 1 Abs. 3 AVO-GOBAK nicht maßgebend.

Ein geleitetes Praktikum wird ordnungsgemäß abgeleistet, wenn es mindestens einjährig ist und folgende Kriterien vollständig erfüllt:

- a. Es muss auf unterschiedlichen Arbeitsplätzen abgeleistet werden.
- b. Es muss einen umfassenden Überblick über betriebliche Abläufe vermitteln.
- c. Es muss einen umfassenden Überblick über Inhalte einer entsprechenden Berufsausbildung vermitteln.

Das Praktikum kann sowohl in Industrie-, Handwerks- oder Dienstleistungsbetrieben als auch in öffentlichen Verwaltungen sowie in sozialen oder gemeinnützigen Einrichtungen durchgeführt werden; ein Privathaushalt darf hingegen kein Praktikum anbieten. Das Praktikum soll Einblicke in unterschiedliche Arbeitsbereiche und -abläufe bieten und das Kennenlernen und Erproben vielfältiger Arbeitsmethoden ermöglichen.

Es wird empfohlen, dass der Praktikumsbetrieb und die Praktikantin oder der Praktikant die jeweiligen Rechte und Pflichten in einem schriftlichen Vertrag (empfohlenes Muster siehe Fußnote 1 im Abschnitt "Allgemeine Hinweise") festlegen. Das Praktikum soll nach einem geregelten Praktikumsplan abgeleistet werden. Die am Ende des Praktikums der Schule vorzulegende Bescheinigung soll ausdrücklich die Einhaltung der drei Kriterien dokumentieren.

Bereits in der Planungsphase für das Praktikum ist es sinnvoll, sich bei der angestrebten Hochschule über deren evtl. Aufnahmevoraussetzungen bezüglich praktischer Erfahrungen zu erkundigen. Die Einschlägigkeit des Praktikums ist von Bedeutung für die Aufnahme ei-

nes Studiums an einer Universität oder an bestimmten Hochschulen, die dies als Voraussetzung fordern. Viele Hochschulen verlangen vor Beginn des Studiums den Nachweis von Praktikumsleistungen, die ggf. bereits in das Praktikum zum Erwerb der Fachhochschulreife integriert werden können. Grundsätzlich erfüllen die Anforderungen der Fachhochschule an ein Praktikum auch die qualitativen Praktikumsbedingungen der Schulen.

Das Praktikum muss nicht zwingend in nur einem Betrieb oder in nur einer Einrichtung abgeleistet werden; es kann sich ggf. die Notwendigkeit ergeben, den Praktikumsbetrieb zu wechseln. Da aber auch Erfahrungen aus dem Sozialgefüge eines Betriebs gesammelt werden sollen, ist maximal ein zweimaliger Wechsel des Praktikumsbetriebs zulässig. Teilzeitpraktika mit mindestens der Hälfte der regelmäßigen Arbeitszeit sind zulässig. Die Gesamtzeit verlängert sich entsprechend.

### Das Praktikum kann in Niedersachsen, anderen Bundesländern oder im Ausland abgeleistet werden. Praktika im Ausland sind ausdrücklich erwünscht.

Eine nicht abgeschlossene Berufsausbildung wird auf das Praktikum im Umfang ihrer Gleichwertigkeit angerechnet. In einem Freiwilligendienst nach dem Jugendfreiwilligendienstegesetz oder dem Bundesfreiwilligendienstgesetz sowie im freiwilligen Wehrdienst nach § 58b SG abgeleistete Zeiten von weniger als einem Jahr werden auf die Dauer des Praktikums im Umfang ihrer Gleichwertigkeit angerechnet. Über die Anrechnung entscheidet die Schule, die den schulischen Teil der Fachhochschulreife bescheinigt hat. Rein schulische Ausbildungszeiten an Ergänzungsschulen können grundsätzlich nicht für den Erwerb des berufsbezogenen Teils der Fachhochschulreife herangezogen werden.

Das Zeugnis der Fachhochschulreife wird von der Schule ausgestellt, die bereits den schulischen Teil der Fachhochschulreife bescheinigt hat (Nr. 18.2 EB-AVO-GOBAK). Die Schule erkennt das Praktikum an, sofern die o. g. qualitativen und quantitativen Anforderungen erfüllt sind. Es wird dringend empfohlen, bereits vor Beginn des Praktikums eine Beratung durch die Schule in Anspruch zu nehmen, um eine nachträgliche Ablehnung der Praktikumsanerkennung zu vermeiden.

Wird der berufsbezogene Teil der Fachhochschulreife durch

- den Berufsschulabschluss und eine erfolgreiche Berufsausbildung nach dem Berufsbildungsgesetz, der Handwerksordnung oder dem Seearbeitsgesetz oder
- den erfolgreichen Besuch einer mindestens zweijährigen berufsqualifizierenden Berufsfachschule

erfüllt, kann auch die Berufsfachschule oder die Berufsschule die Fachhochschulreife bescheinigen (§ 29 BbS-VO).

Für Schülerinnen und Schülern, die den schulischen Teil der Fachhochschulreife erworben haben und die noch schulpflichtig sind, ruht die Schulpflicht entsprechend dem Niedersächsischen Schulgesetz während der Ableistung des einjährigen geleiteten berufsbezogenen Praktikums und endet danach (§ 70 Abs. 4 und 6 NSchG). Da die Schule das Praktikum nur anerkennen, aber nicht beaufsichtigen muss, haben die Praktikantinnen und Praktikanten keinen Schülerstatus.

Weitere Informationen sind direkt bei den Schulen vor Ort zu erhalten, die die Bescheinigung über den schulischen Teil der Fachhochschulreife ausstellen.

## 4. ... Schülerinnen und Schüler, die den Ergänzungsbildungsgang zum Erwerb der Fachhochschulreife besuchen:

Die Fachhochschulreife bzw. der schulische Teil der Fachhochschulreife kann von Schülerinnen und Schülern, die den Sekundarabschluss I - Realschulabschluss besitzen, nach § 29 BbS-VO erworben werden, wenn sie zu

- einer berufsqualifizierenden Berufsfachschule, die den Sekundarabschluss I-Real- $\bullet$ schulabschluss voraussetzt.
- · einer Berufsschule für einen Ausbildungsberuf mit einer Regelausbildungszeit von mindestens drei Jahren oder
- einer Ausbildung in einem anderen als ärztlichen Heilberufe mit einer Regelausbildungszeit von mindestens drei Jahren

zusätzlich einen Ergänzungsbildungsgang zum Erwerb der Fachhochschulreife erfolgreich besuchen.

Mit dem Ergänzungsbildungsgang müssen die zeitlichen und inhaltlichen Rahmenvorgaben der Vereinbarung über den Erwerb der Fachhochschulreife in beruflichen Bildungsgängen der Kultusministerkonferenz vom 5. Juni 1998 in der Fassung vom 9. März 2001 (Nds. MBI. S. 610) eingehalten werden.

Die Schulen, die den Ergänzungsbildungsgang zum Erwerb der Fachhochschulreife oder des schulischen Teils der Fachhochschulreife anbieten, sind verpflichtet, festzulegen, welche Fächer mit welchem Stundenumfang im Rahmen der für den Ergänzungsbildungsgang geltenden Stundentafel nach Nr. 7.3 EB-BbS unterrichtet werden müssen. Den Ergänzungsbildungsgang zum Erwerb der Fachhochschulreife oder des schulischen Teils der Fachhochschulreife können Schülerinnen und Schüler besuchen, die vor Beginn der Ausbildung den Sekundarabschluss I - Realschulabschluss - erworben haben und eine Ausbildung absolvieren, die in Teilen dem Fachhochschulreifeniveau entspricht. Dieses Niveau ist in der Regel erfüllt, wenn die Berufsausbildung auf den Sekundarabschluss I – Realschulabschluss – aufbaut.

Einzelheiten zum Erwerb der Fachhochschulreife und des schulischen Teils der Fachhochschulreife über einen Ergänzungsbildungsgang sind geregelt in § 29 der BbS-VO sowie in § 6 der Anlage 5 zu § 33 der BbS-VO.

Weitere Informationen sind direkt bei den berufsbildenden Schulen vor Ort zu erhalten.

## **Mindestlohn**

Für die unter den Nummern 1 bis 3 genannten Praktika ist nach § 22 Abs. 1 des Gesetzes zur Regelung eines allgemeinen Mindestlohns (Mindestlohngesetz - MiLoG) vom 18.7.2017 (BGBI. I S. 2739) kein Mindestlohn zu zahlen.

# Vertragsmuster für ein Praktikum

## Vertrag zwischen

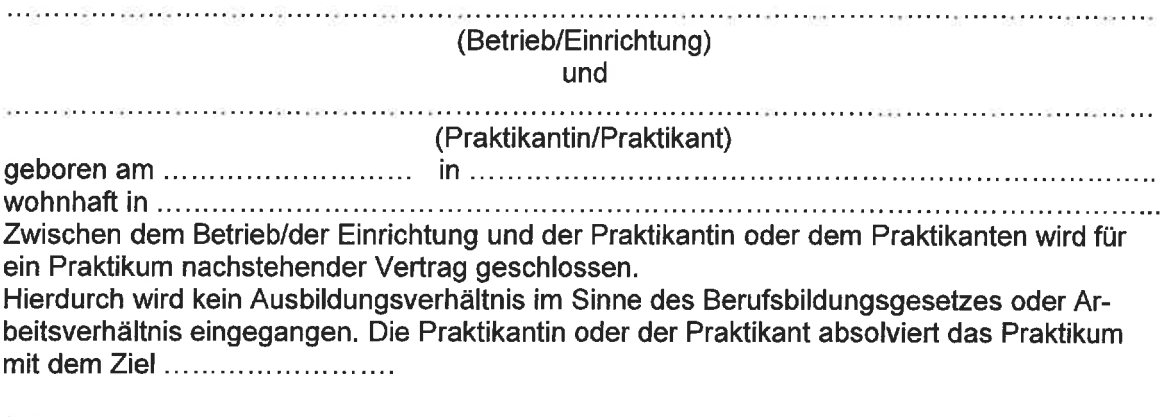

### § 1 Praktikumsdauer

Die wöchentliche und tägliche Arbeitszeit während des Praktikums beträgt .../ ... Zeitstunden (ggf. weitere Regelungen über die tägliche Arbeitszeit; die Arbeitsschutzgesetze sind einzuhalten).

### **§ 2 Probezeit**

### § 3 Pflichten der Praktikantin oder des Praktikanten

Die Praktikantin oder der Praktikant ist insbesondere verpflichtet,

- 1. die ihr oder ihm im Rahmen des Praktikums aufgetragenen Aufgaben sorgfältig auszuführen.
- 2. den Weisungen zu folgen, die ihr oder ihm im Rahmen des Praktikums von Beschäftigten des Betriebes/der Einrichtung oder anderen weisungsberechtigten Personen erteilt werden.
- 3. die für den Betrieb/die Einrichtung geltenden Vorschriften (z. B.: Unfallverhütungsvorschriften, Hygienevorschriften, Aufsichtspflichten, Betriebsordnungen) einzuhalten,
- 4. Werkzeuge, Maschinen und sonstige Einrichtungen des Betriebes/der Einrichtung pfleglich zu behandeln.
- 5. über Einrichtungs-/ Betriebs- und Geschäftsgeheimnisse sowie personenbezogene Daten Stillschweigen zu wahren.
- 6. nur im Einvernehmen mit dem Betrieb/der Einrichtung vom Praktikum fernzubleiben und diesem/diese über den Grund des Fehlens zu unterrichten, wobei in der Regel ab dem dritten Fehltag eine ärztliche Bescheinigung vorzulegen ist und
- 7. soweit die erforderliche Berufsbekleidung und Arbeitsmittel nicht gestellt werden, selbst dafür Sorge zu tragen.

Bei Minderjährigen verpflichten sich die Sorgeberechtigten, die Praktikantin oder den Praktikanten zur Erfüllung ihrer oder seiner Pflichten anzuhalten.

### § 4 Pflichten des Betriebes/der Einrichtung

Der Betrieb/die Einrichtung verpflichtet sich,

1. die Praktikantin oder den Praktikanten durch eine fachlich dafür qualifizierte Person in die Tätigkeiten des Betriebes/der Einrichtung einzuführen und fachlich anzuleiten (ggf. nach Bedarf ergänzen),

- 2. der Praktikantin oder dem Praktikanten kostenlos die erforderliche Berufskleidung und Ausbildungsmittel, insbesondere Werkzeuge und Werkstoffe, zur Verfügung zu stellen (ggf. weitere Punkte ergänzen).
- 3. Praktikantinnen und Praktikanten nur Aufgaben zu übertragen, die dem Praktikumszweck dienen.
- 4. bei minderjährigen Praktikantinnen und Praktikanten die Jugendarbeitsschutzbestimmungen zu berücksichtigen.
- 5. bei Beendigung des Praktikumsverhältnisses eine Bescheinigung über Art und Dauer des Praktikums sowie die verrichteten Tätigkeiten und erworbenen Kompetenzen auszustellen.

### § 5 Vergütung

Die Praktikantin oder der Praktikant erhält keine Praktikumsvergütung. Alternativ:

Die Praktikantin oder der Praktikant erhält eine Aufwandsentschädigung in Höhe von ..........€ monatlich/wöchentlich. Die Einhaltung der sozialversicherungsrechtlichen Bestimmungen ist von dem Betrieb/der Einrichtung sicherzustellen.

### § 6 Kündigung des Vertrages

Für die Kündigung des Vertrages wird die Anwendung der Vorschriften des BGB über Arbeitsverhältnisse (§§ 622 ff BGB) und für die fristlose Kündigung aus wichtigem Grund über Dienstverhältnisse (§ 626 BGB) vereinbart.

#### § 7 Unfallversicherungsschutz

Der gesetzliche Unfallversicherungsschutz ergibt sich aus den einschlägigen Vorschriften des SGB 7.

#### § 8 Kenntnisnahme der Schule

Ein Abdruck des Vertrages wird der Schule möglichst vor Beginn des Praktikums zur Verfügung gestellt.

(Datum, Unterschrift des Betriebes/der Einrichtung)

de diverso de constituir de la companyación de la constitución de la constitución de la constitución de la con

(Datum, Unterschrift der Praktikantin oder des Praktikanten, bei Minderjährigen Unterschrift der oder des Sorgeberechtigten)

Das Praktikum ist geeignet.

(Datum, Unterschrift Schule)